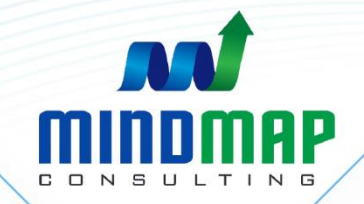

# **MindMap Consulting Digital Academy**

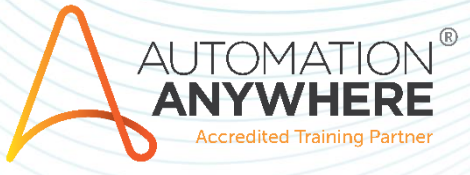

1

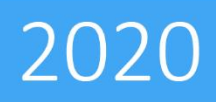

Hyderabad www.mindmapconsulting.com |

☆

### **Course: "RPA Advanced Program in Finance & Accounting" in association with Automation Anywhere**

"RPA Advanced Program in Finance & Accounting in association with Automation Anywhere" is a mix of self paced e-Learning and live instructor-led sessions. Approximately 65% of the session is instructor led which would enable the learners to gain hands-on experience during their learning journey.

The instructor led sessions to be conducted by Mindmap where as the self paced e-Learning content to be provided by Automation Anyhwere University. "RPA Foundation in Finance & Accounting" module is mandatory for this course.

Pre Requisite : Completion of RPA Foundation Program in Finance & Accounting in association with Automation Anywhere

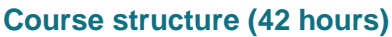

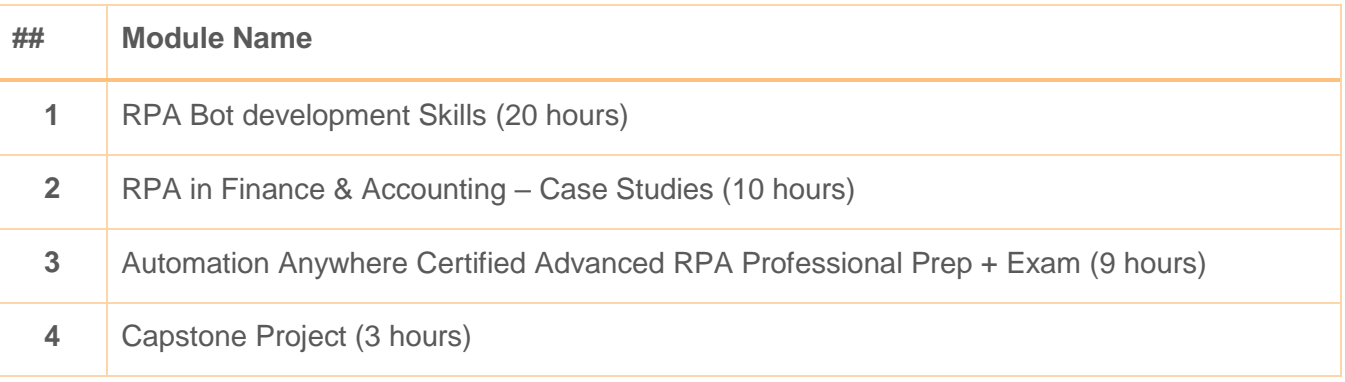

#### <span id="page-1-0"></span>**1. RPA Bot development Skills**

This is Instructor led session & covers hands on using Automation Anywhere RPA tools

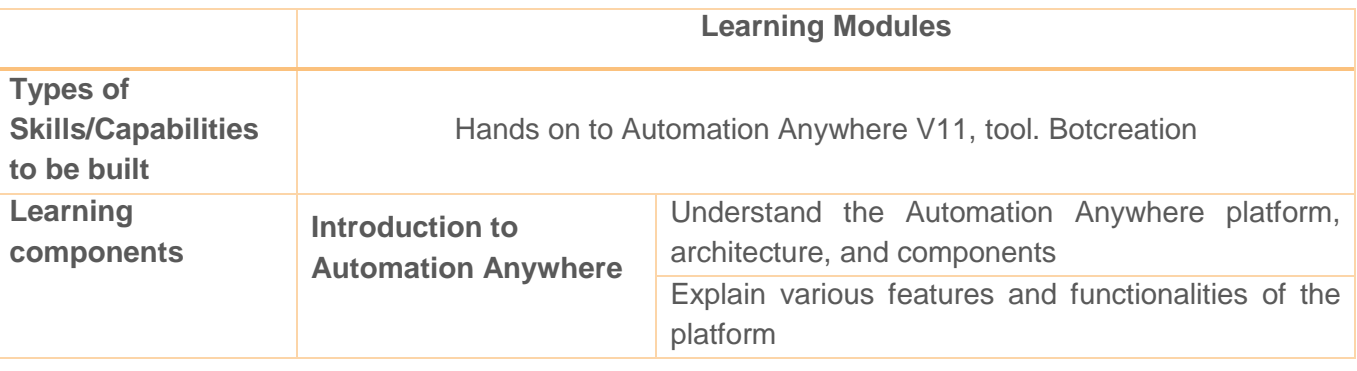

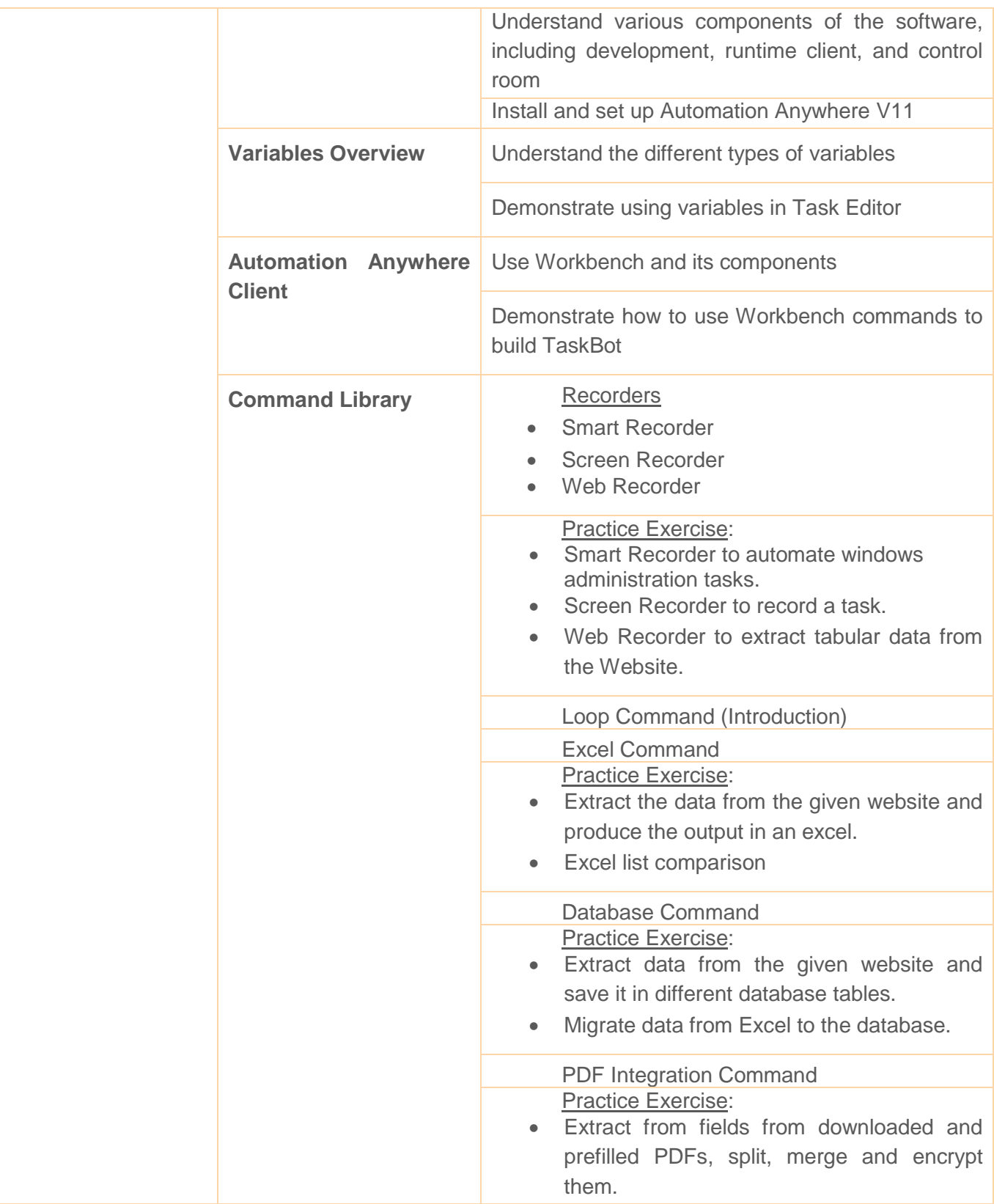

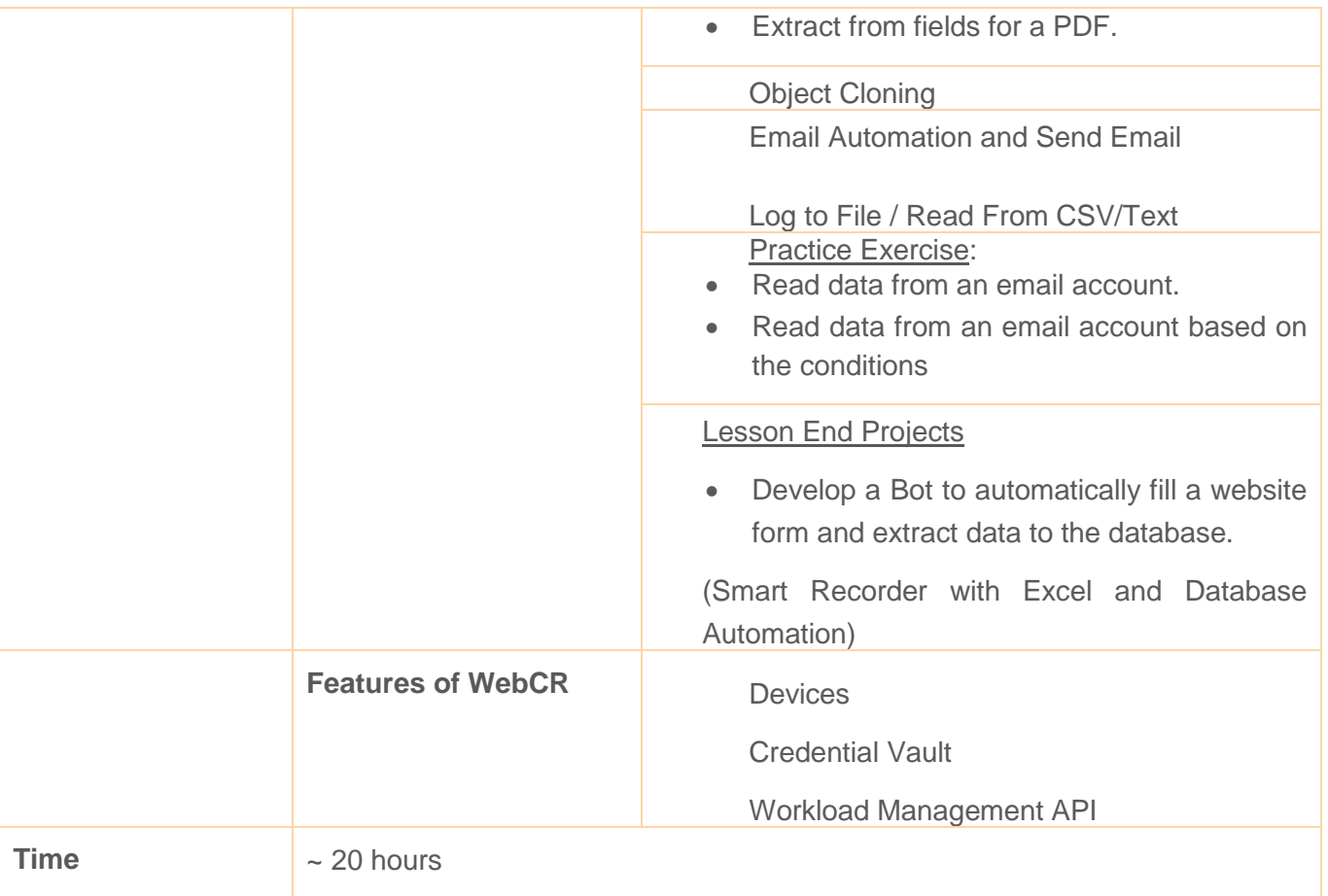

#### <span id="page-3-0"></span>**2. RPA in Finance & Accounting – Case Studies**

In this module learners are given an exposure to the use cases for Finance & Accounting domain in a blend of eLearning & Practical instructor led training

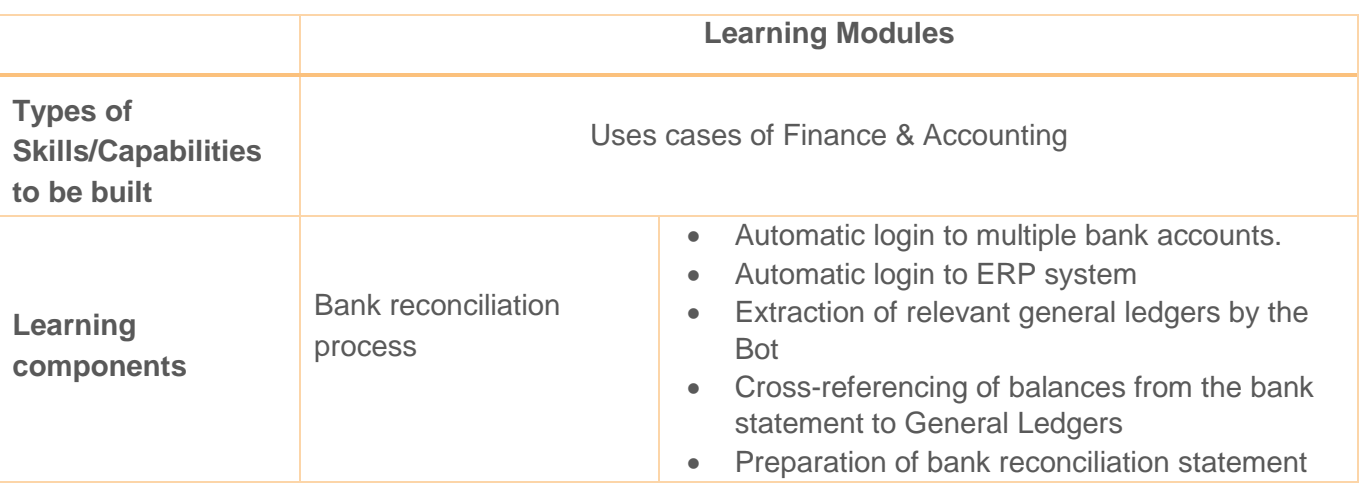

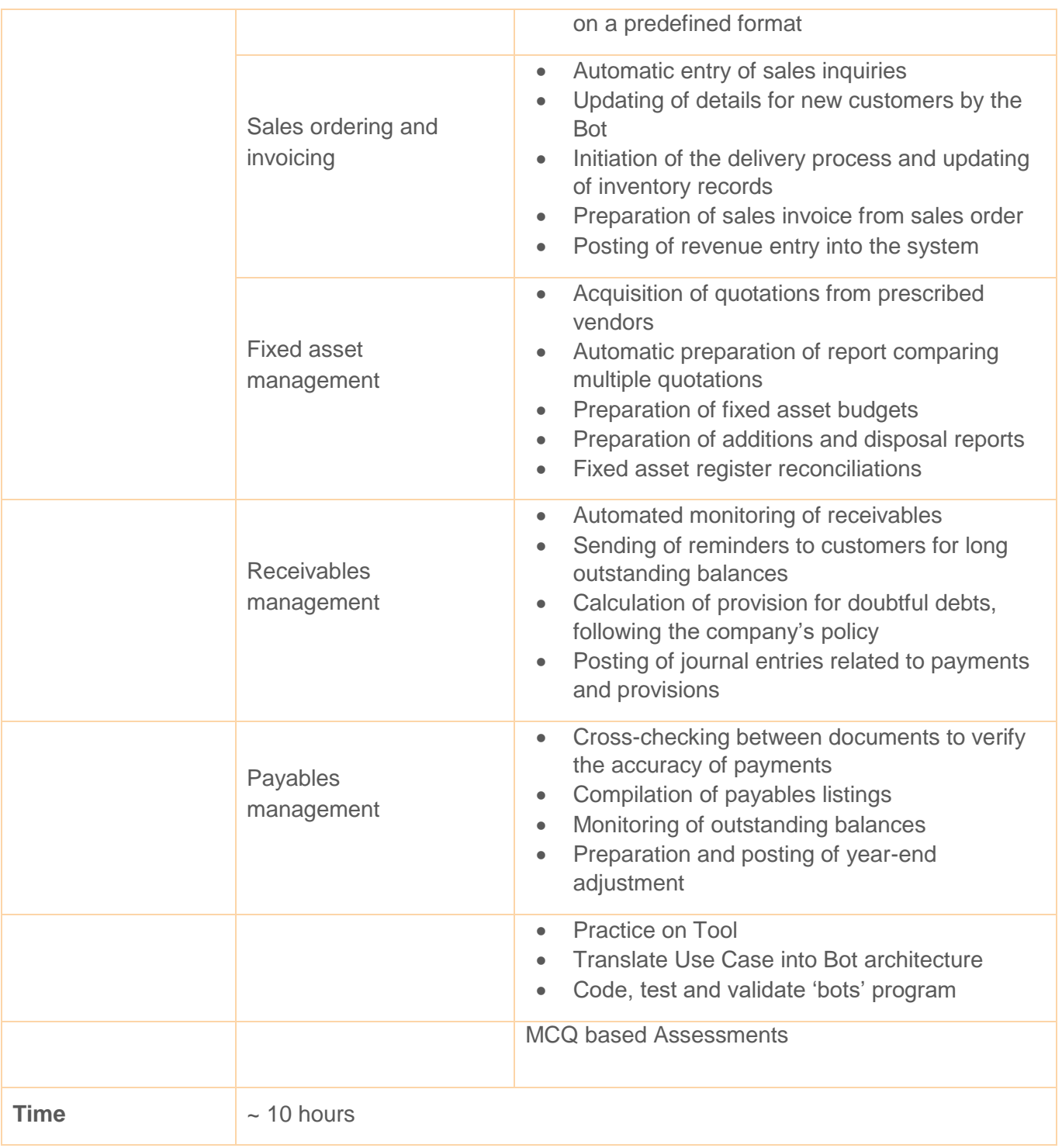

#### **3. [Automation Anywhere Certified Advanced RPA Professional Prep + Exam \(V11\)](javascript:void(0);)**

Learners will get access to eLearning module of Automation Anyhwere for Enterprise (V11), this will lead to the Advanced RPA Professional certification exam. This exam validates knowledge of Automation Anywhere Enterprise RPA platforms. The exam assesses the proficiency in:

- Identifying business processes that can benefit from automation
- Describing the various features of the Automation Anywhere Bot-building interface
- Using the advanced control room features, including monitoring activity and scheduled tasks, administering settings and roles, and reviewing analytics
- Explaining how automation can provide solutions to real-life business problems

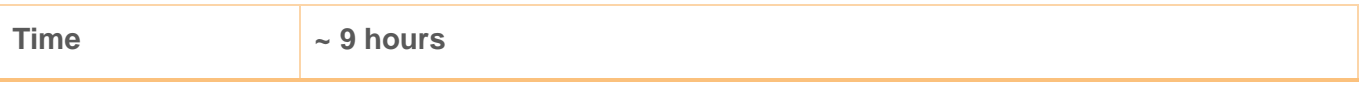

#### **4. Capstone Project (3 hrs)**

#### **Accounts Payable process Automation**

#### **Description:**

This is a gradable project.

#### **Project Objective:**

To automate Account Payable invoice processing. To use multiple Automation Anywhere command to execute the automation tasks.

#### **Tools required:**

Automation Anywhere Enterprise/ Community Edition V11

- Accounting tools like Tally/ QuickBooks
- MS-Excel
- PDF
- MS-Outlook

#### **Project Statement Scenario:**

A day in the life of an accounts payable clerk looks like this:

Clerk pulls customer data (name, address, invoice number, invoice amount) from the PDF invoice received in Outlook. Then pastes it into Excel for internal financial reporting purposes and then paste the same data into Quickbooks/Tally

Then copy and paste info from Quickbooks/Tally into Outlook to send an email to the company confirming the payment is processed

#### **Automation Anywhere Commands:**

- Email Automation
- PDF Integration
- Excel Command
- Object Cloning

#### **Learners are requested to submit following:**

- High Level steps, commands & features used to develop the bot (documented in word)
- Input files
- **Output files**
- Developed Bot (\*.atmx) file

#### **Outcomes and Benefits**

"RPA Advanced Program in Finance & Accounting in association with Automation Anywhere" has been designed to help the learners with various components of process automation including creation of RPA bots with varied recorders, editors, and commands in context to F&A processes.

This course is meant to highlight the credibility of the learners as qualified, trained, and experienced RPA professionals in the field of Finance & Accounting. It validates the ability to automate real-time RPA based projects in the F&A domain.

#### **Program Accolades:**

- **1.** MindMap **RPA Advanced Program in Finance & Accounting in association with Automation Anyhwere.**
- **2.** Global Certificate **[Automation Anywhere Certified Advanced RPA Professional](javascript:void(0);) , on successful completion of the exam.**

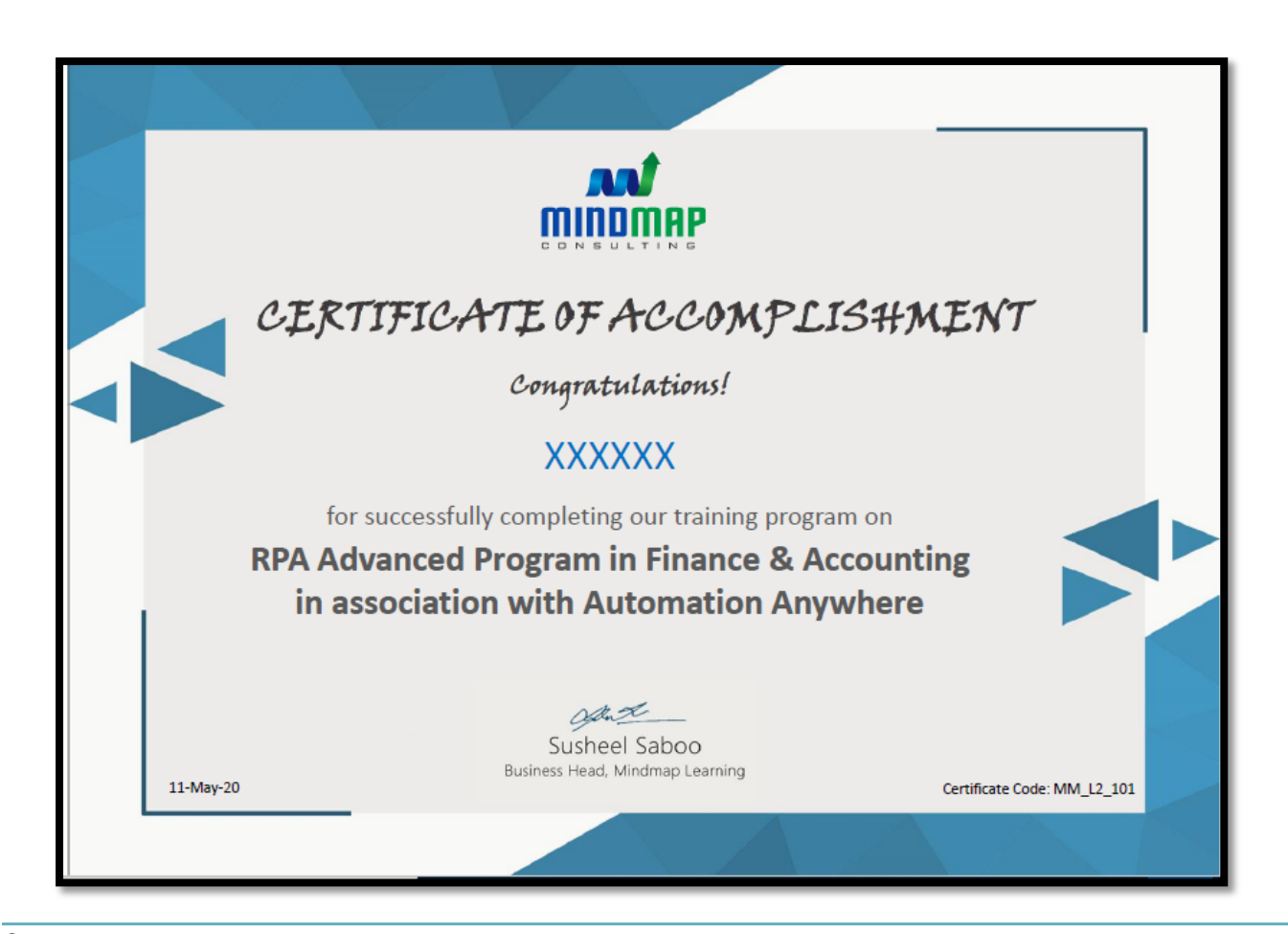

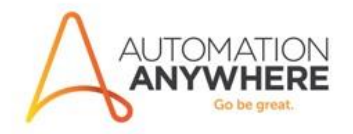

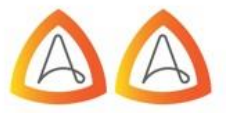

## Sample Certificate

**AUTOMATION ANYWHERE CERTIFIED ADVANCED RPA PROFESSIONAL** 

ROBOTIC PROCESS AUTOMATION

VP, Digital Workforce & Transform